# **Si-Soft** Informatica s.r.l.

# **Argomenti Corso SAP Modulo CO Completo Individuale**

# **Lezione 1 - Fondamenti sul Controllo di Gestione**

- Teoria sul Controllo di Gestione;
- Differenze contabilità generale contabilità analitica;
- Centri di Costo Centri di Profitto;
- Controlling Area.

# **Lezione 2 - Teoria sul Controllo di Gestione**

- Struttura Area Organizzativa in CO;
- Elementi dell'Area Organizzativa in CO;
- Gerarchia Standard dei Centri di Costo;
- Creazione Gerarchia Standard dei CdC.

# **Lezione 3 - Centri di Costo**

- $\bullet$  I Centri di Costo;
- Creare un Centro di Costo;
- I gruppi di Centri di Costo.

#### **Lezione 4 - Le Voci di Costo**

- Introduzione sulle Voci di Costo: VdC Primaria e Secondaria;
- Creare una VdC Primaria:
- Creare una VdC Secondaria;
- Gruppo di Voci di Costo;
- Visualizzare VdC:
- Cancellare VdC.

# **Lezione 5 - Gli indicatori Statistici**

- Gli Indicatori Statistici;
- Anagrafica Indicatori Statistici;
- Modificare un Indicatore Statistico;
- Visualizzare un Indicatore Statistico;
- Cancellare un Indicatore Statistico.
- Elaborazione collettiva indicatori statistici: modificare/visualizzare.
- Creare gruppo di Indicatori Statistici;
- Modificare gruppo di Indicatori Statistici;
- Visualizzare gruppo di Indicatori Statistici;
- Cancellare gruppo di Indicatori Statistici.
- Le registrazioni di fine mese tramite Indicatore Statistico.

# **Si-Soft** Informatica s.r.l.

# **Lezione 6 - Tipi di attività**

- Tipo di Attività;
- Creazione Tipo di Attività;
- Modifica, Visualizzazione e Cancellazione Tipo di Attività
- Pianificazione dei tipi di attività

# **Lezione 7 - La Pianificazione**

- La Pianificazione;
- Copiare Pianificazione;
- Pianificare Costi primari;
- Pianificare indicatori statistici.

# **Lezione 8 - Le Registrazioni effettive**

- Le Registrazioni;
- Le Registrazioni Primarie;
- Fatturazione Passiva con addebito a CdC;
- Il Report in Controlling;
- Entrata Merci con addebito a CdC.

# **Lezione 9 - I Giroconti: il giroconto manuale**

- I Giroconti;
- Creare un Giroconto manuale:
- Visualizzare un Giroconto manuale;
- Stornare un Giroconto manuale.

# **Lezione 10 - L'imputazione manuale**

- L'Imputazione manuale;
- Creare un'Imputazione manuale;
- Visualizzare un'Imputazione manuale;
- Stornare un'Imputazione manuale.

# **Lezione 11 - I Giroconti: i giroconti a partite singole**

- I Giroconti;
- Creare un Giroconto a partite singole;
- Visualizzare l'impatto sulla Reportistica CO.

# **Lezione 12 - Altre registrazioni effettive in Controlling**

- Allocazione diretta di attività
- Giroconto di allocazioni dirette di attività
- Immissione di attività misurate
- Immissione di indicatori statistici.

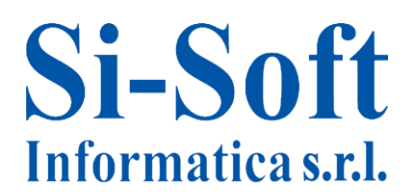

#### **Lezione 13 - Chiusura del periodo contabile**

- Operazioni di chiusura;
- Giroconto periodico.

#### **Lezione 14 - La Ripartizione**

- La Ripartizione;
- Creazione di un ciclo di Ripartizione;
- Ciclo di Ripartizione con Indicatore Statistico.

#### **Lezione 15 - Operazioni di chiusura: le distribuzioni**

- La Distribuzione;
- Creazione di un ciclo di Distribuzione;
- La Distribuzione con Indicatore Statistico.

#### **Lezione 16 - Allocazione indiretta di attività e calcolo della tariffa effettiva**

- Allocazione indiretta di attività;
- Calcolo della tariffa effettiva;
- Reportistica tariffe attività.

#### **Lezione 17 - La reportistica dei costi pianificati ed effettivi su un caso aziendale**

- Analisi degli scostamenti tra costi pianificati ed effettivi ottenuti in SAP;
- Visualizzazione dei documenti contabili e logistici relativi ai costi registrati;
- Visualizzazione del risultato finale ottenuto dalla ripartizione dei costi;
- Esportazione dei costi pianificati ed effettivi in una tabella SAP in formato Excel per ulteriori analisi.

#### **Lezione 18 - La Pianificazione**

- La Pianificazione;
- Copiare Pianificazione;
- Pianificare Costi primari;
- Pianificare indicatori statistici.

#### **Lezione 19 - Pianificazione manuale dei costi**

- Iter della pianificazione dei costi primari e secondari ;
- Pianificazione indicatori statistici;
- Pianificazione dei tipi di attività;
- Pianificazione manuale dei costi primari;
- Pianificazione manuale dei costi secondari.

#### **Lezione 20 - Pianificazione automatica**

- Pianificazione automatica costi primari: giroconto periodico;
- Pianificazione automatica costi primari: ripartizione;
- Pianificazione automatica costi secondari: distribuzione.

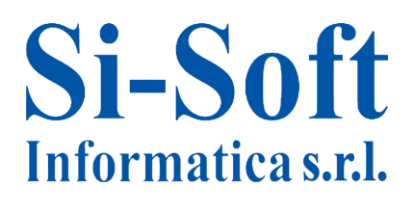

#### **Lezione 21 - Calcolo delle tariffe pianificate e considerazioni finali**

- Ribaltamento indiretto di attività;
- Splitting dei costi pianificati;
- Calcolo della tariffa delle attività;
- Considerazioni finali.

#### **Lezione 22 - Gli ordini interni**

- Gli Ordini Interni;
- Gli Ordini Interni con scarico costi;
- Gli Ordini Interni Statistici;
- I gruppi di Ordini Interni.

#### **Lezione 23 - Esercitazione completa sul modulo CO**